# **Theme Builder Documentation**

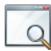

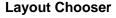

Use the Layout Chooser to select a theme layout for a space or the entire site.

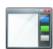

#### **Layout Hierarchy**

Learn how Layout Hierarchy enables you to inherit the settings of master layout templates.

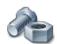

## **Theme Administration**

? Unknown Attachment

Backups, Manage Spaces, Permissi ons, Dashboard Use Theme Administration for centralised management of site wide theme settings

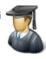

#### **Working with Flags**

Separate switching logic from your design using flags. See Working with Flags...

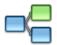

## Performance Tuning

Put your theme on a diet to make it leaner and faster. Learn about Performance Tuning...

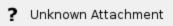

### **Layout Manager**

Layout, Options, Menus, CSS, Java Script, Permissions Learn how to use the Layout Manager to create and edit theme layouts.

#### **Macros**

Menus, Panels, Utilities Learn about the extensive library of Macros used to customise navigation, layout and content.

#### **Tutorials**

Theme customisation walkthroughs and common tasks are explained step by step in our Theme Builder Tutorials.

#### Working with Menus

Learn why, when and where to use Menus in your navigation.

#### **Layout Defaulting**

Find out how to master your layout selection. Read more about Layout Defaulting...

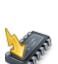